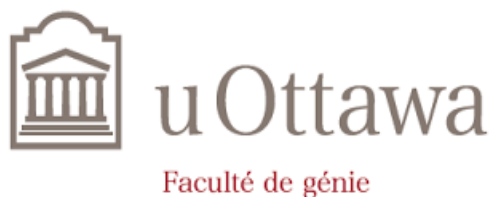

**Faculty of Engineering** 

# **Deliverable B**

# **Problem Definition, Concept Development, and Project Plan**

Prepared by Group Z11

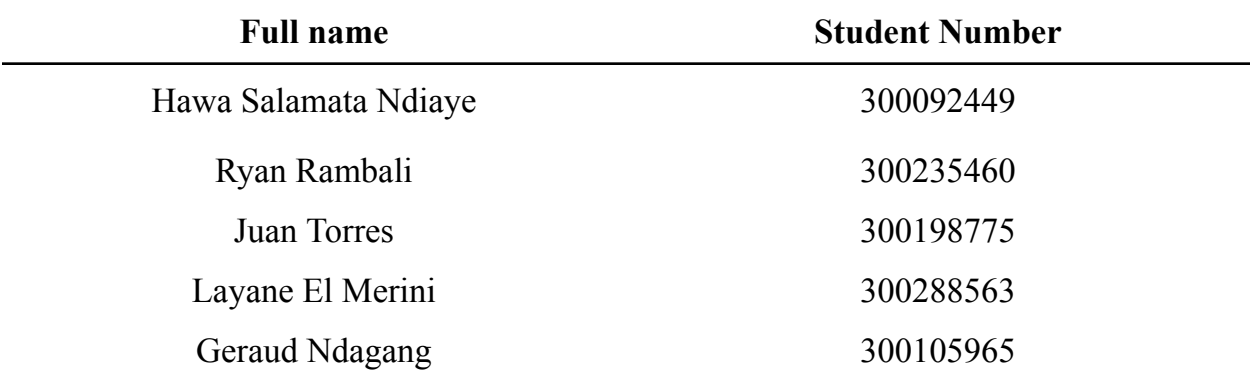

Presented to

#### **Dr. Emmanuel Bouendeu, Ph.D, P.Eng**

as part of the course

GNG 2101Z - Introduction to product development & management for engineers & computer scientists

> Faculty of Engineering Department of Mechanical Engineering 16<sup>th</sup> May 2023

# **Table of contents**

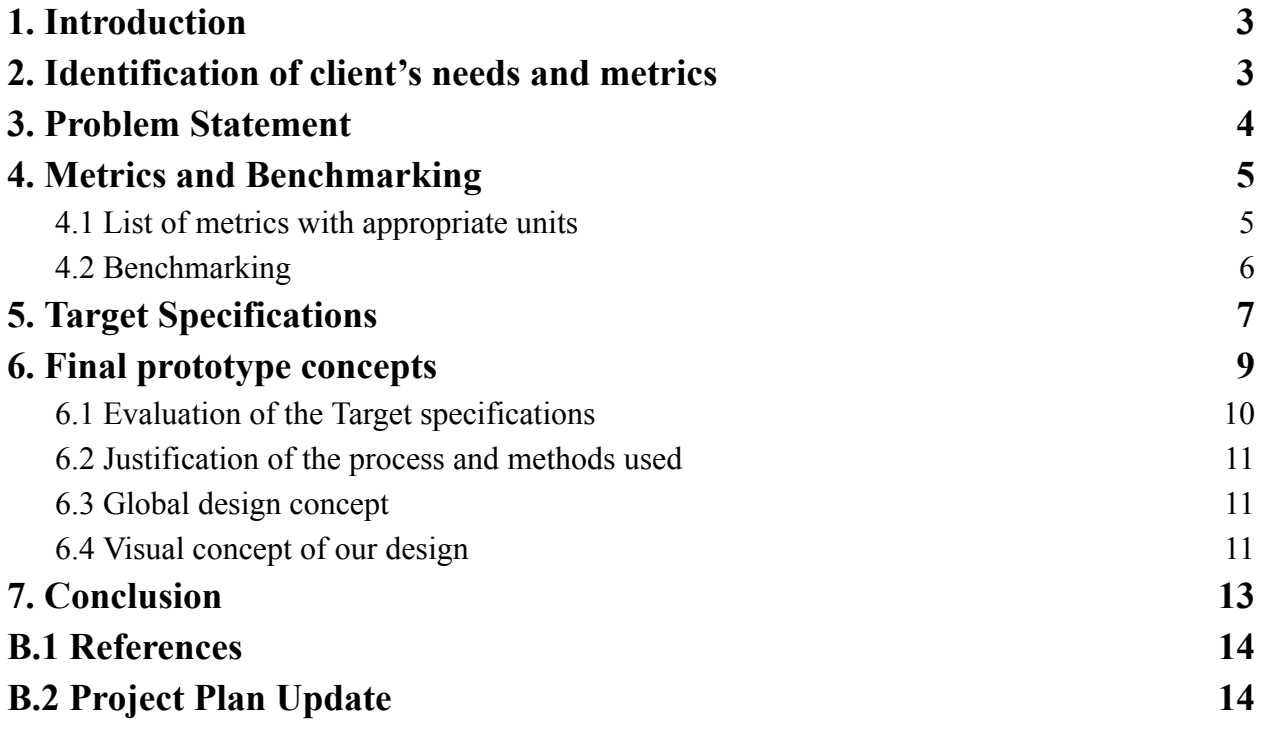

#### <span id="page-2-0"></span>**1. Introduction**

As part of our project, a first meeting was organized with our client, Chris Aube, a marketing business owner who is part of the Tetra Society, a non-profit organization that provides volunteer engineers across Canada and the US to design and construct custom assistive devices for people with disabilities. Our client Chris told us that he suffers from tremors, which reduces his ability to play video games because he cannot accurately control the joysticks. Our client is also a non-verbal communicator. During the interview, it was possible to identify his expectations and concerns by asking questions and using the Iterative Engineering Design Process Model (IEDP). As a result of our conversation with him and by using empathy, several problems, limitations, desires and needs were identified to serve as a starting point for developing the problem statement.

#### <span id="page-2-1"></span>**2. Identification of client's needs and metrics**

From our first client's interview, we were able to draw up a list of statements that were later transformed into needs that we will use to draw up our list of metrics. Table 2.1 contains a list of all the needs to prioritize in the product the team will create.

| No.            | <b>Client needs statements</b>                                                          |   |  |  |
|----------------|-----------------------------------------------------------------------------------------|---|--|--|
| 1              | A remote adapted to any kind of video game                                              | 5 |  |  |
| $\overline{2}$ | The remote controller is compatible with the Xbox and PC                                |   |  |  |
| 3              | The remote controller is inspired by the Axis controller model                          |   |  |  |
| $\overline{4}$ | The remote integrates an interface to configure each button                             |   |  |  |
| 5              | The remote software has a macro that allows action to be made<br>by clicking one button |   |  |  |
| 6              | The remote is easy to use.                                                              |   |  |  |
| $\overline{7}$ | Buttons can be spaced in any way                                                        |   |  |  |
| 8              | The remote is simple/doesn't have lot of buttons                                        |   |  |  |
| 9              | The remote can be made in a short amount of time                                        |   |  |  |
| 10             | The remote is inexpensive.                                                              |   |  |  |

**Table 2.1**

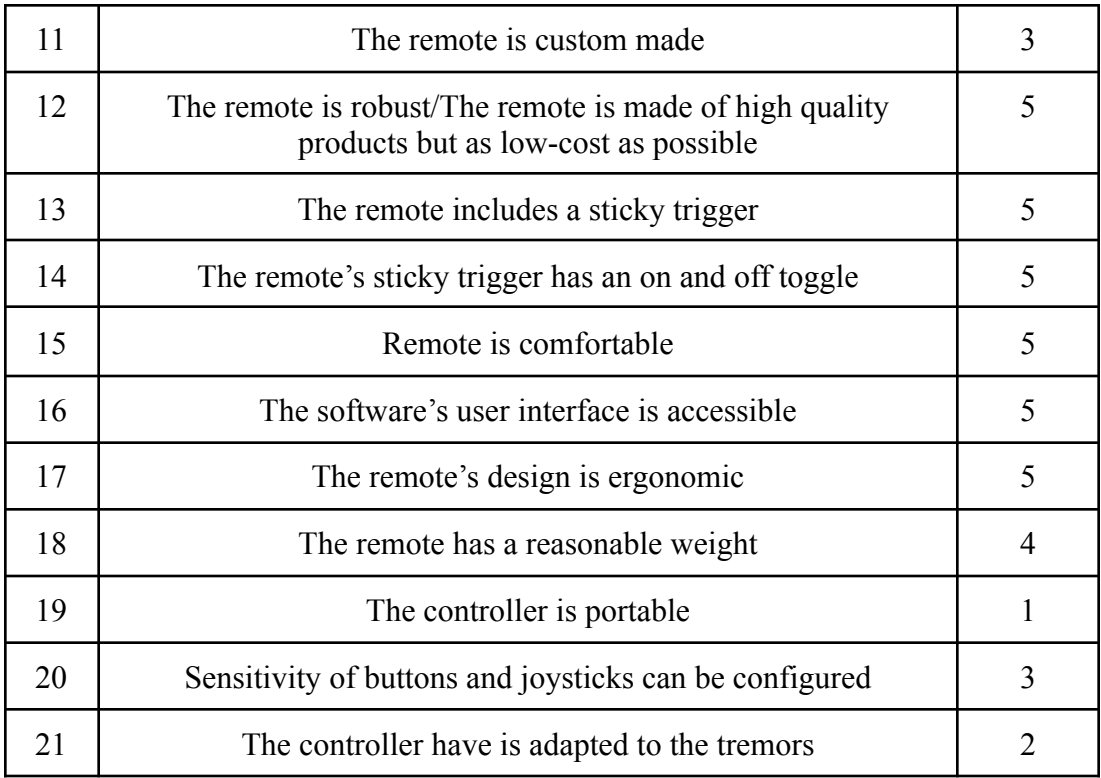

#### **Ranking system:**

- **5 - critical**
- **4 - highly desirable**
- **3 - good but not necessary**
- **2 - unimportant**
- **1- undesirable**

### <span id="page-3-0"></span>**3. Problem Statement**

To define the problem to be addressed by the design process and taking into account the client's needs, a problem statement has been drafted. It will be used as a reference throughout the project.

Our problem statement answers these three questions: what the problem is, who has the problem, and the scope of our solution. The answers are outlined below :

What: a programmable remote controller.

Who: disabled gamers.

Scope of product: robust, fully programmable, compatible with Xbox and PC.

## **" Design a robust, programmable and accessible remote controller that is compatible with both Xbox and PC for disabled gamers. "**

# <span id="page-4-0"></span>**4. Metrics and Benchmarking**

## <span id="page-4-1"></span>**4.1 List of metrics with appropriate units**

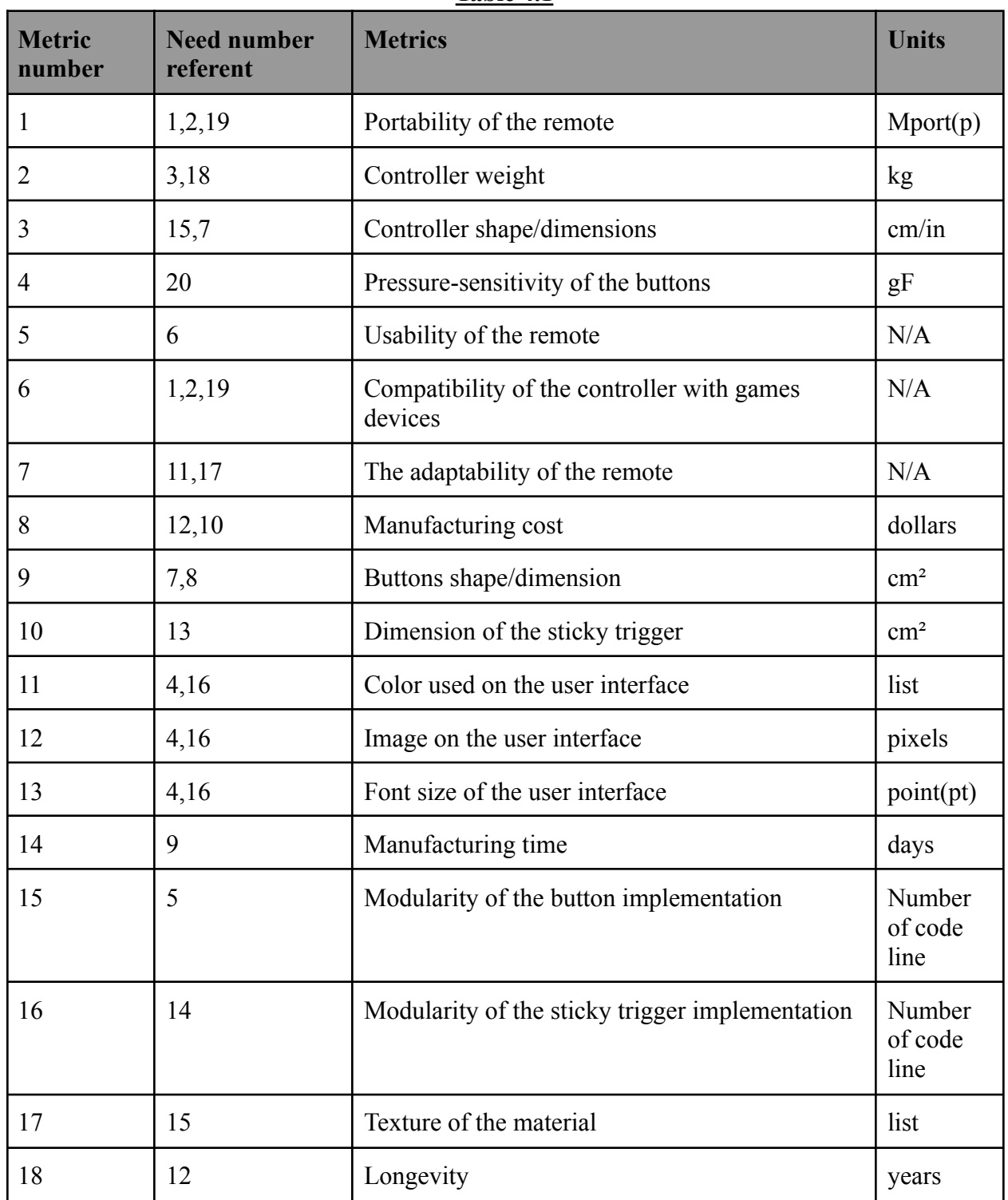

#### **Table 4.1**

## <span id="page-5-0"></span>**4.2 Benchmarking**

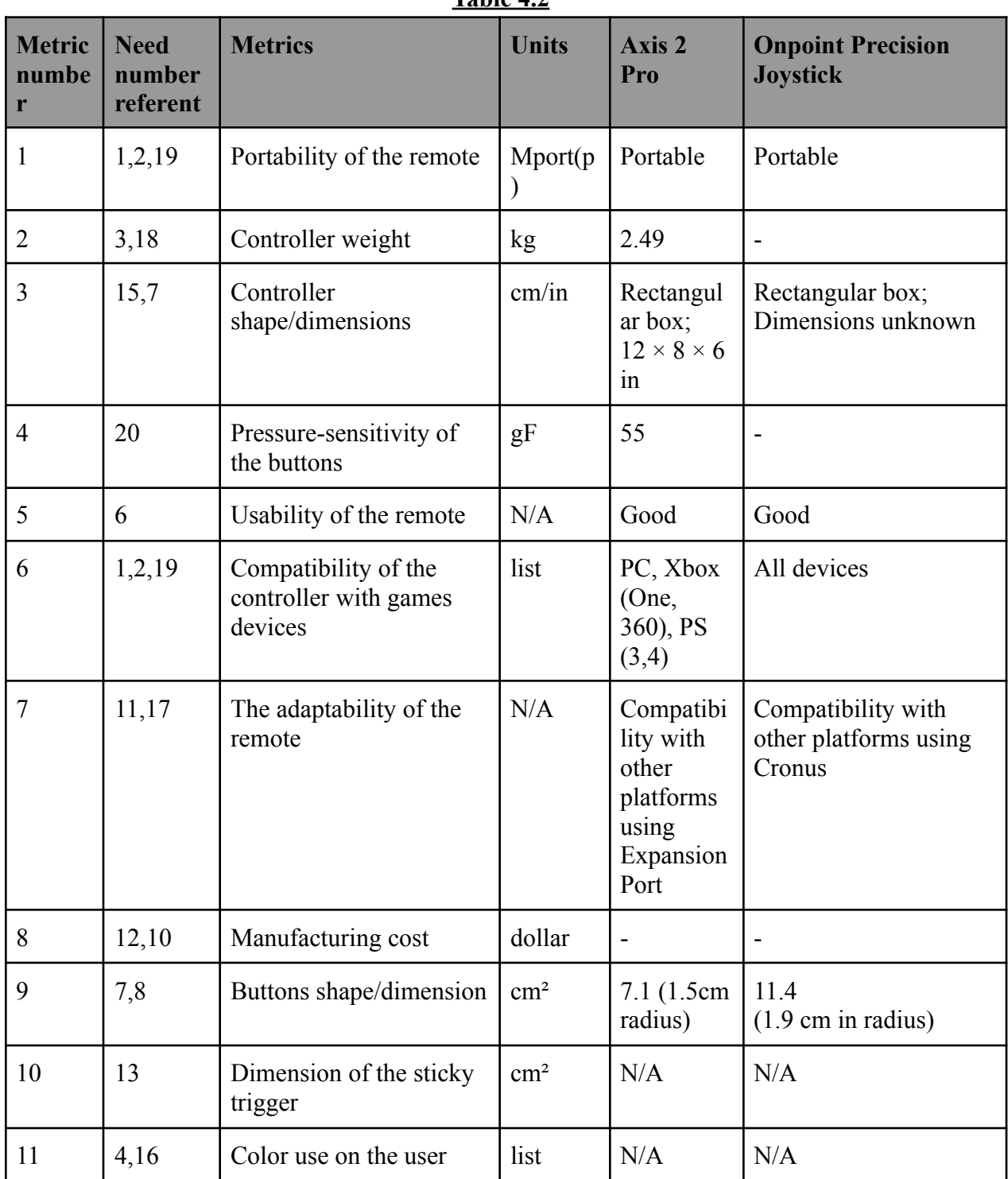

### **Table 4.2**

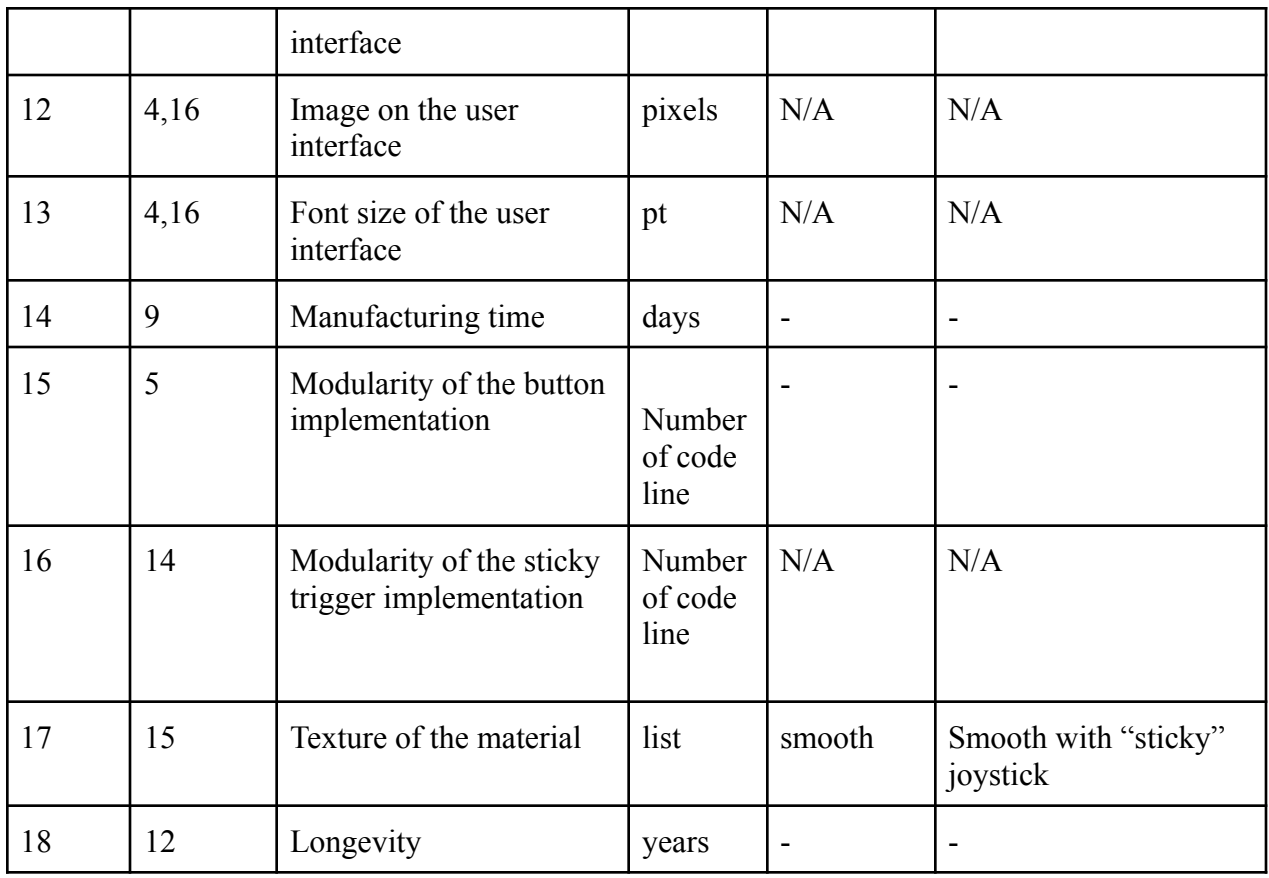

# <span id="page-6-0"></span>**5. Target Specifications**

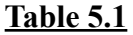

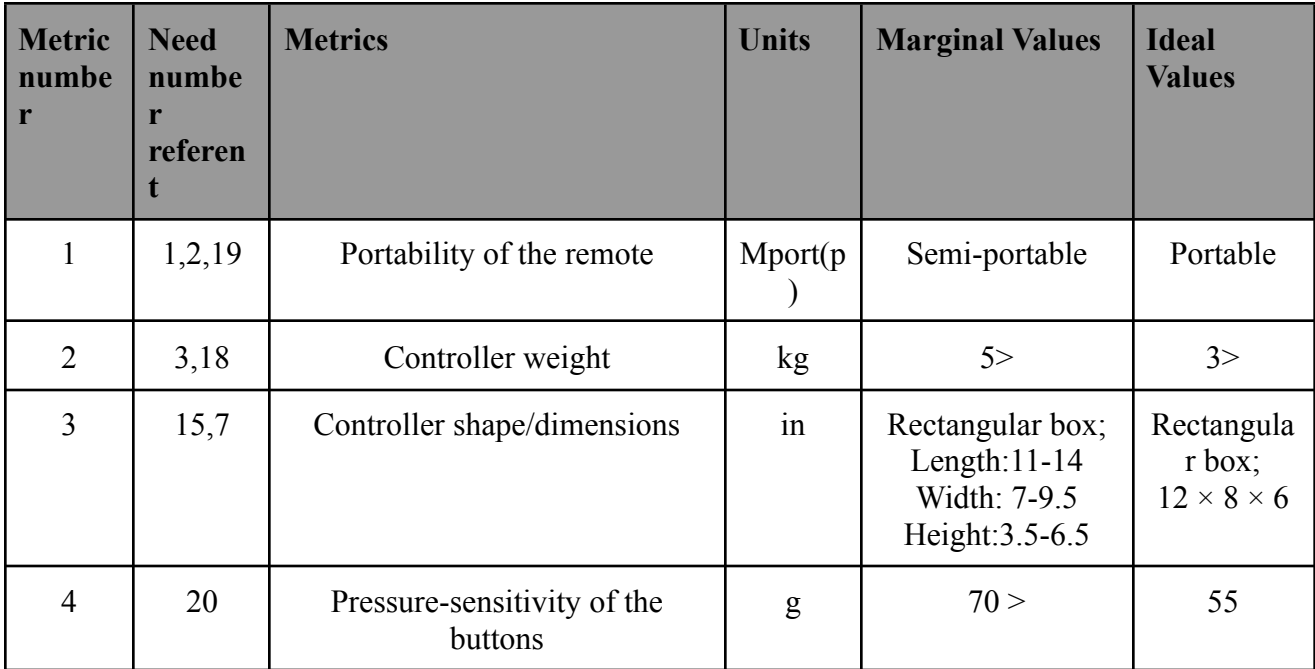

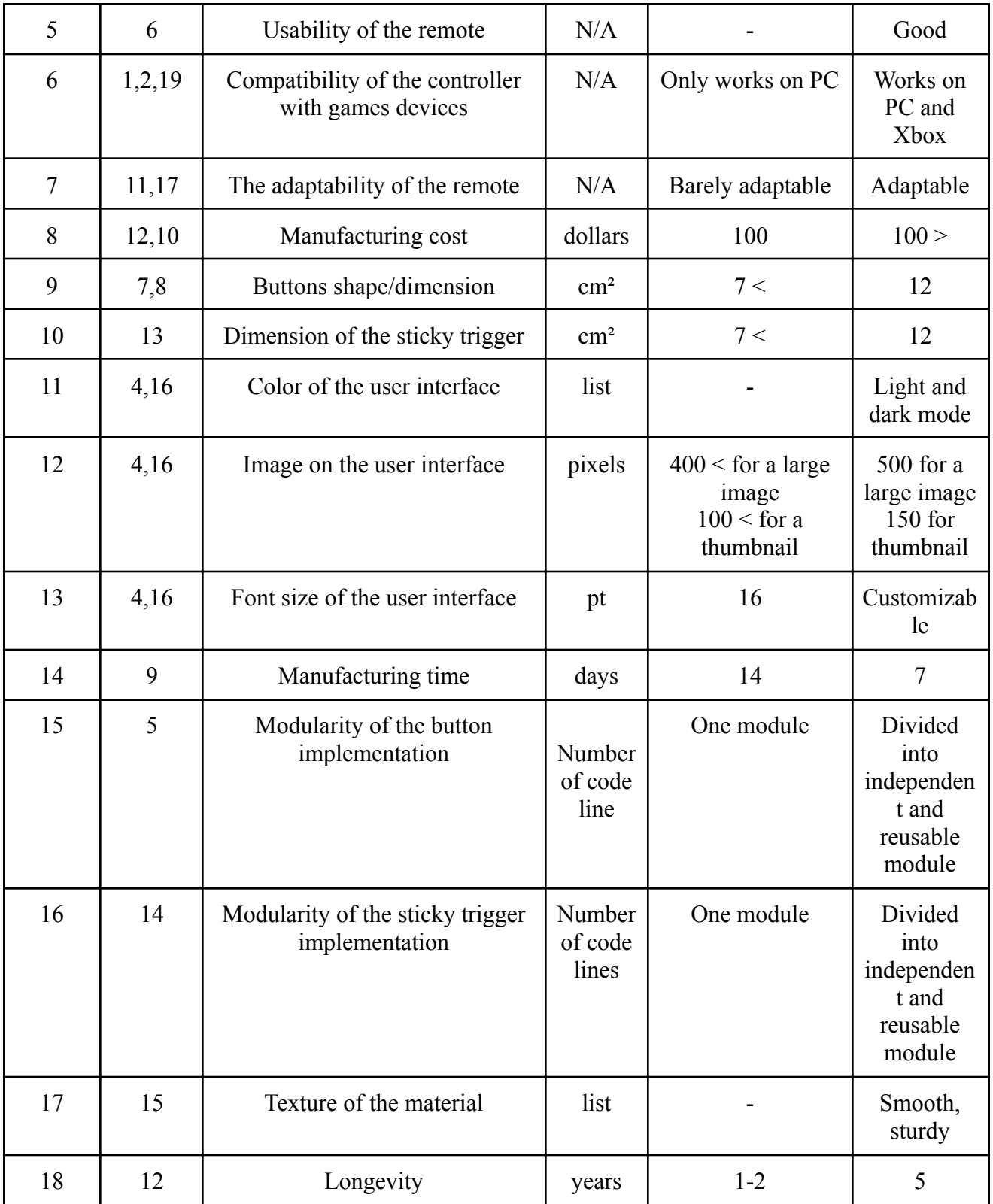

## <span id="page-8-0"></span>**6. Final prototype concepts**

As part of our project we were able to come up with 4 solutions for our design which are presented below :

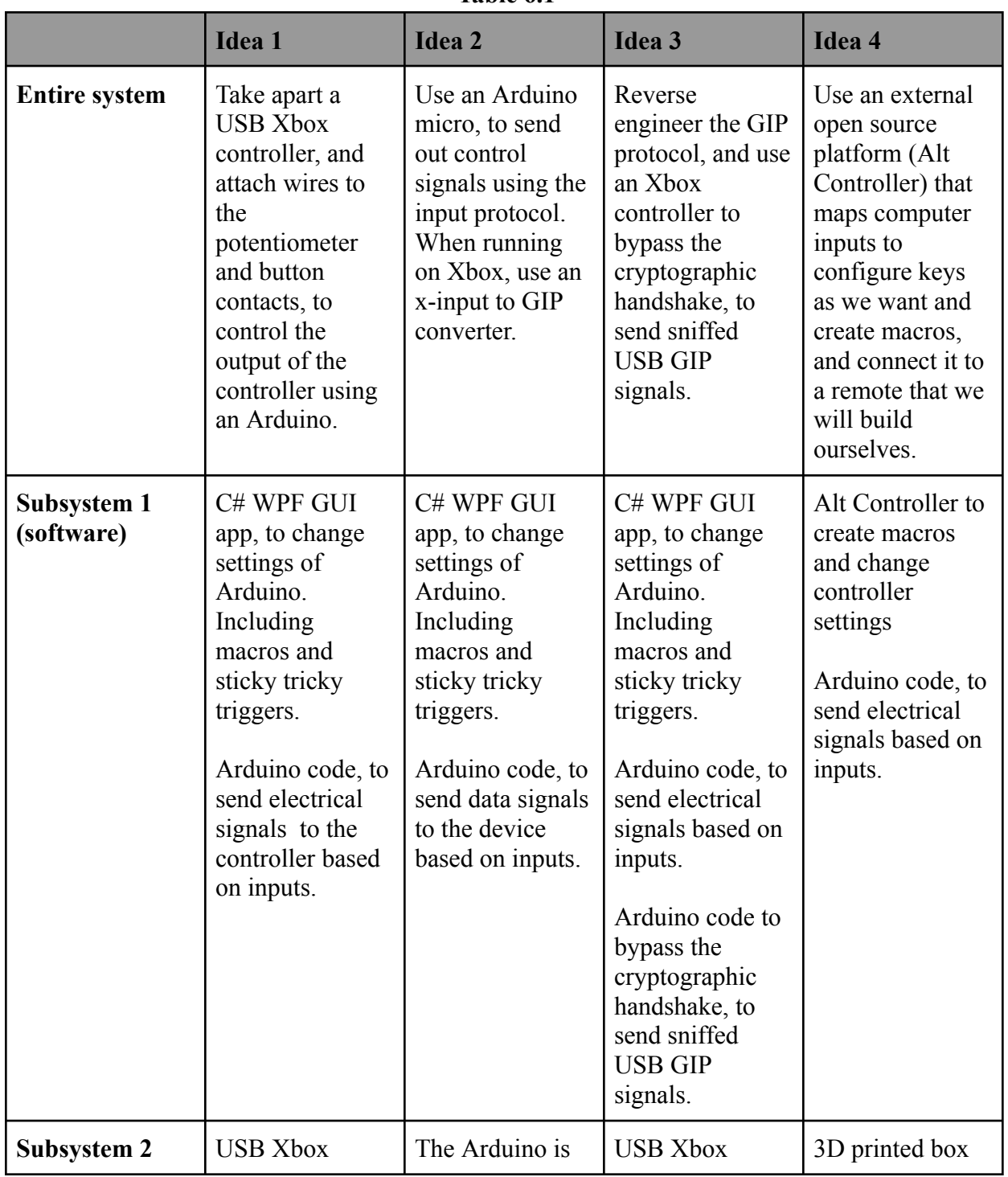

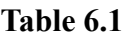

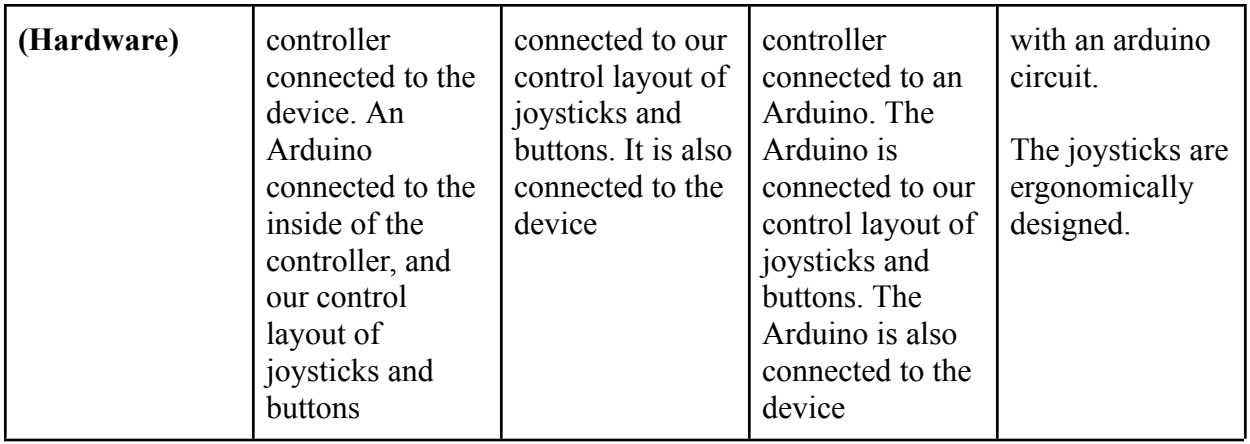

## <span id="page-9-0"></span>**6.1 Evaluation of the Target specifications**

| <b>Selection</b><br>Criteria                          | Idea 1<br>(reference) | <b>Idea 2</b>  | Idea 3           | Idea 4         |
|-------------------------------------------------------|-----------------------|----------------|------------------|----------------|
| Portability of the<br>remote                          | $\boldsymbol{0}$      | $^{+}$         |                  | $^{+}$         |
| Modularity of<br>the button<br>implementation         | $\mathbf{0}$          | $\overline{0}$ |                  | $+$            |
| Modularity of<br>the sticky trigger<br>implementation | $\boldsymbol{0}$      | $^{+}$         |                  |                |
| Manufacturing<br>cost                                 | $\boldsymbol{0}$      |                |                  |                |
| Controller<br>shape/dimension<br>${\bf S}$            | $\boldsymbol{0}$      | $^{+}$         |                  | $+$            |
| Accessibility of<br>the user<br>interface             | $\mathbf{0}$          | $\mathbf{0}$   | $\boldsymbol{0}$ | $^{+}$         |
| Compatibility<br>with other<br>devices                | $\boldsymbol{0}$      | $\! + \!$      | $\boldsymbol{0}$ |                |
| # of $+$                                              | $\mathbf{0}$          | $\overline{4}$ | $\mathbf{0}$     | $\overline{4}$ |

**Table 6.2**

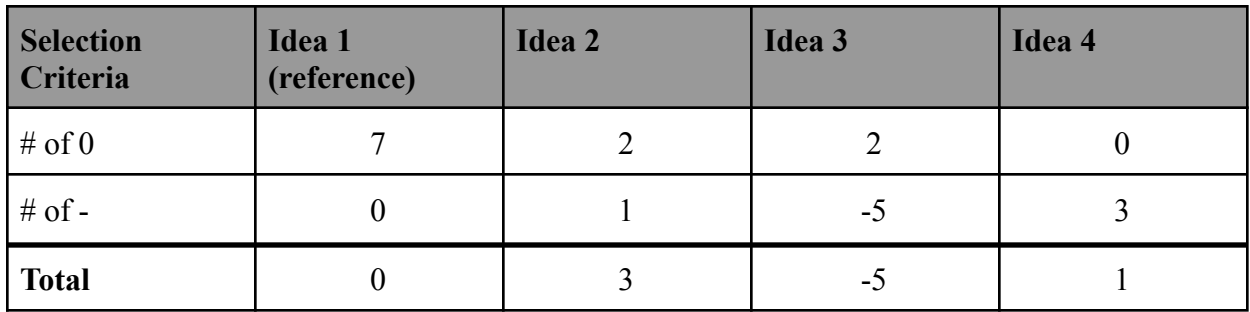

#### <span id="page-10-0"></span>**6.2 Justification of the process and methods used**

We used an unweighted decision matrix, as it seemed that most of our chosen criteria were relatively equal in importance. Using this decision matrix allowed us to get an overall view of the pros and cons of the alternative solutions in general, and allowed us to make a more informed decision. It also lets us compare each solution with a reference, in order to properly calculate the positives and negatives of the individual solutions.

Based on our decision matrix and our reference idea, we decided to choose idea 2 as a promising solution. Which is because from our selection criteria, it's the one who, in general, satisfied mostly our critical client needs statements. Although it is more costly, it is the most flexible option that meets the most requirements. Additionally, if the cost goes over budget, we can decide to easily drop a part and the price considerably goes down with relatively little functionality being lost.

#### <span id="page-10-1"></span>**6.3 Global design concept**

Based on the promising solution chosen, our global design concept consists of two main subsystems. The software component, which consists of an application on the computer that allows the user to remap and customize the buttons on the controller however they want, along with capabilities to create macros - buttons that run button combinations as assigned. This software component is constituted of the code used to run the arduino, and the code used to make the application, which will be made with C# WPF. The hardware subsystem consists of all the joysticks and buttons connected to the arduino board, the controller case/box, and the GIP converter to be able to connect to an xbox. The buttons and joysticks will send signals to the arduino which will then compute the action with the software and output the corresponding x-input signals. If connected to an Xbox, the user will need to use the GIP converter so that the console can receive the signals properly. We will have 12 configurable buttons and 3 preset buttons, along with 3 joysticks.

#### <span id="page-10-2"></span>**6.4 Visual concept of our design**

Here, we will present our expected prototype.

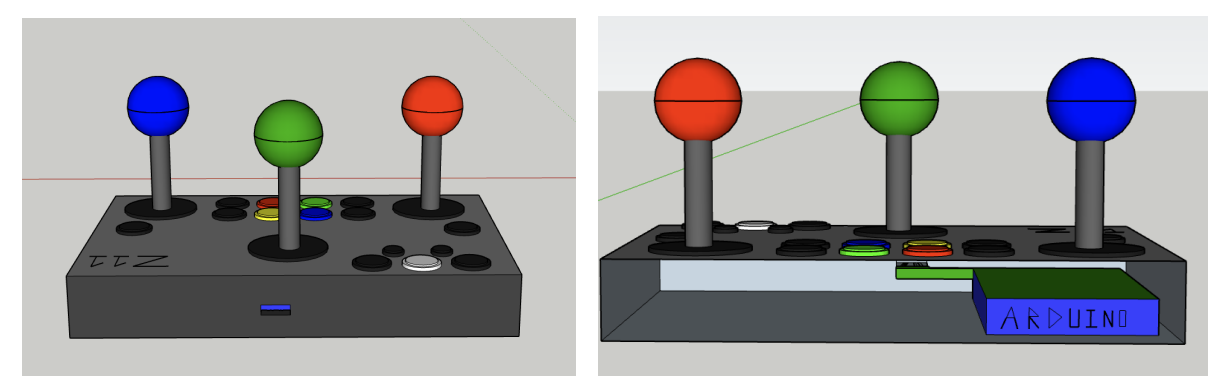

**Figure 6.1 - Hardware concept**

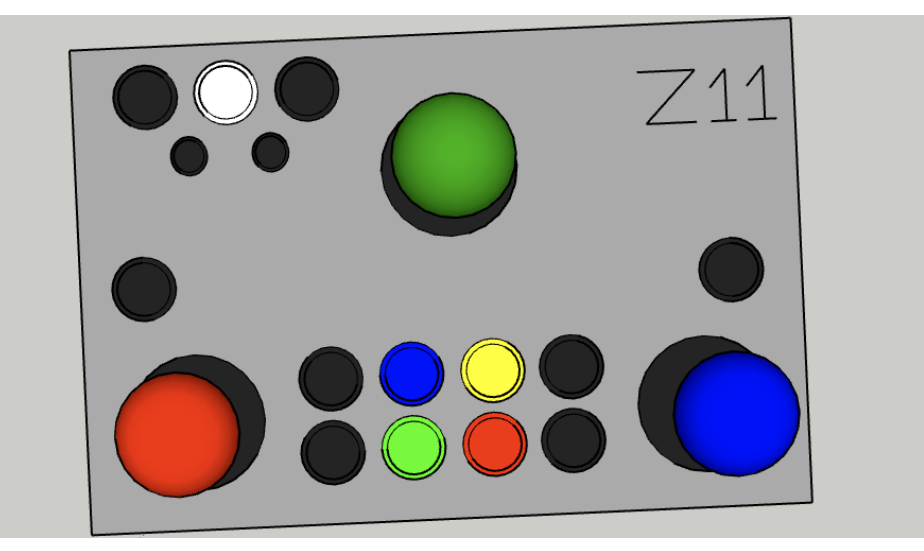

**Figure 6.2 - Hardware concept**

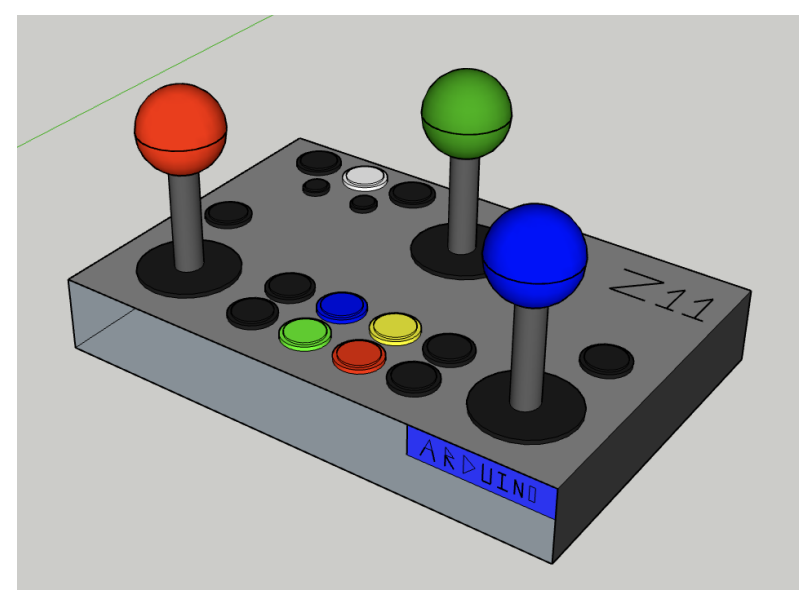

**Figure 6.3 - Hardware concept**

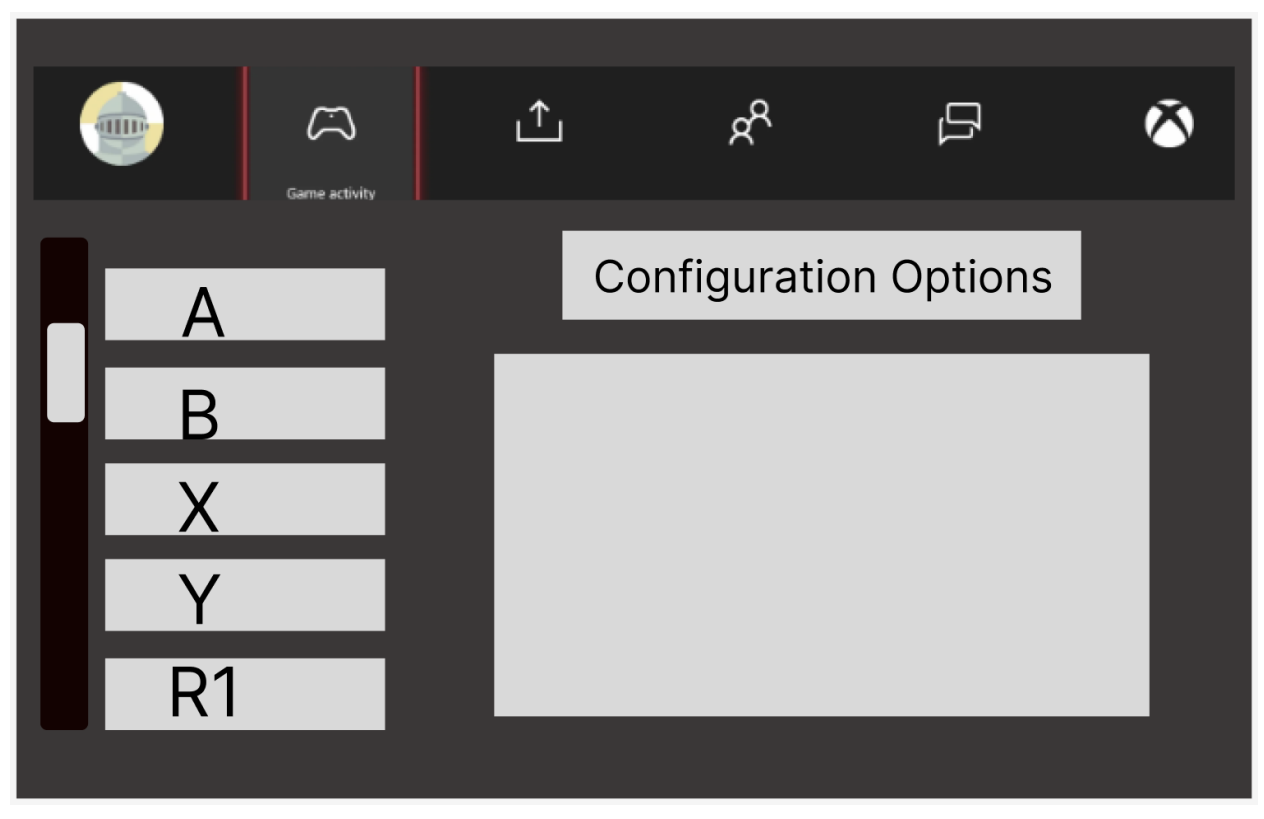

**Figure 6.4 - Software concept**

The concept has a lot of going for it when we take into account the target specifications. First, let's list off the pros in comparison to the target specifications. The remote is relatively portable, and easy to use. It is compatible with both Xbox and PC. The buttons seem easy to press and are spaced out to the client's desires. The buttons are programmable and have a sticky trigger implementation, meaning the adaptability is high. It also seems like it will last a long time, and the user interface is easy to understand. The cons are few, but should be taken into consideration. It will take a decent amount of time to properly manufacture, and it is fairly expensive. Overall, this seems like it meets all the target specifications for functionality.

#### <span id="page-12-0"></span>**7. Conclusion**

After our first client interview, we were able to compile a list of client needs and rank them in order of importance. This list allowed us to develop the problem statement. By showing empathy during the meeting with the client, we were able to accommodate his preferences and articulate specific needs, which helped us determine the metrics. With these information, we also set target specifications which are crucial for us in generating original concepts.

In order to carry out with our project, several concepts related to the subsystems were generated from the problem statement and from the identified design criteria. After a thorough analysis, a final concept was chosen, which will be used in the next steps of our project.

## <span id="page-13-0"></span>**B.1 References**

- [1] [Enhanced](https://www.amazon.ca/PowerA-Enhanced-Wired-Controller-Xbox/dp/B09SVQR16S/ref=sr_1_8?keywords=usb%2Bxbox%2Bcontroller&qid=1684108005&sprefix=usb%2Bxbox%2Bcon%2Caps%2C103&sr=8-8&th=1) Wired controller Xbox (*visited on 10/05/2023*)
- [2] How to emulate an Xbox [controller](https://www.partsnotincluded.com/how-to-emulate-an-xbox-controller-with-arduino-xinput/) Arduino (*visited on 11/05/2023*)
- [3] GIP [Controller](https://cdn.discordapp.com/attachments/1107444314067435550/1107446083778531358/default.jobtemplate.mp4.480.mp4) (*visited on 11/05/2023*)

## <span id="page-13-1"></span>**B.2 Project Plan Update**

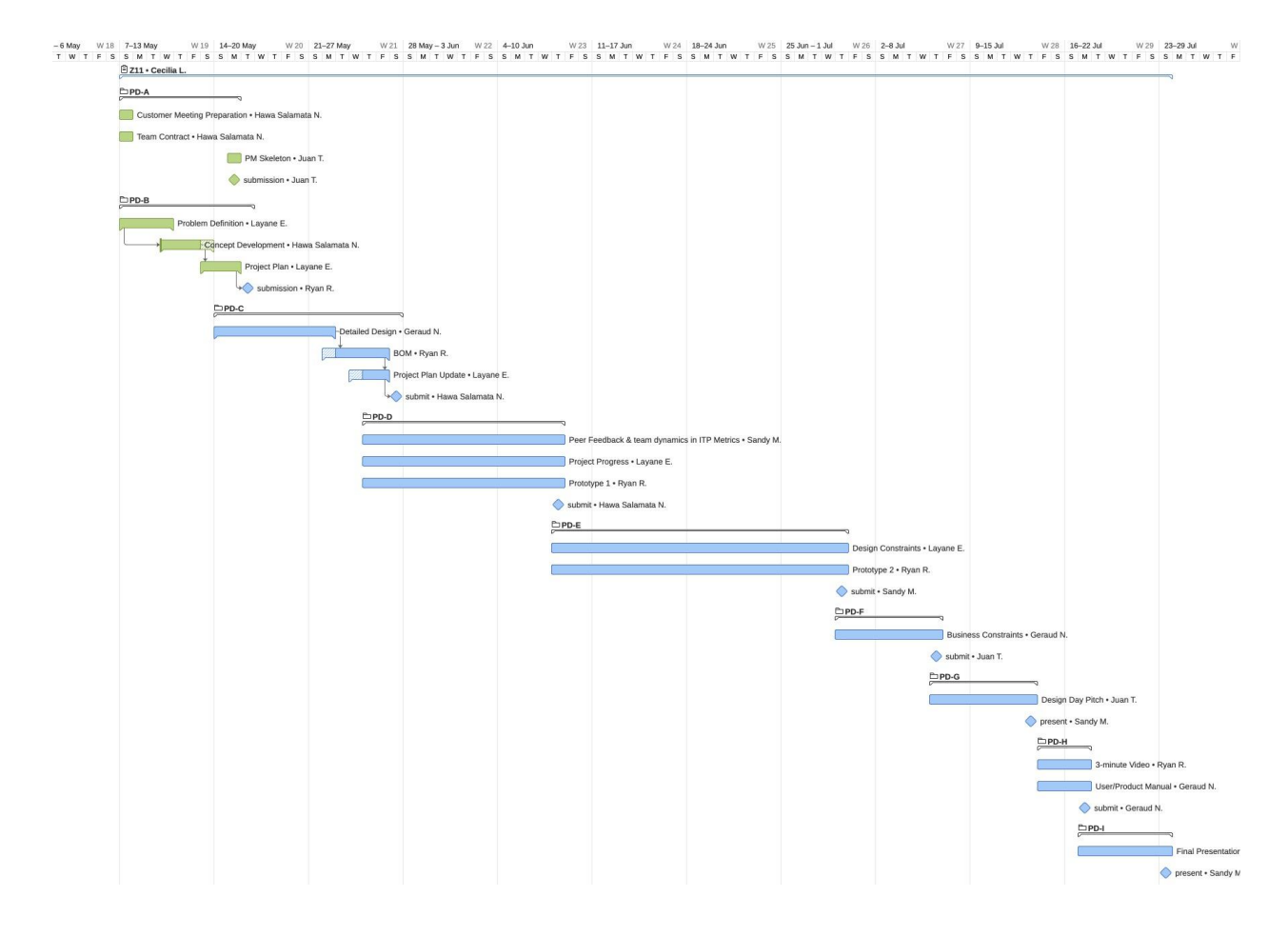

Snapshot :

[https://www.wrike.com/frontend/ganttchart/index.html?snapshotId=tCXzWNgW2ApTg6HcC8U](https://www.wrike.com/frontend/ganttchart/index.html?snapshotId=tCXzWNgW2ApTg6HcC8UczwJIot1PVtbe%7CIE2DSNZVHA2DELSTGIYA) [czwJIot1PVtbe%7CIE2DSNZVHA2DELSTGIYA](https://www.wrike.com/frontend/ganttchart/index.html?snapshotId=tCXzWNgW2ApTg6HcC8UczwJIot1PVtbe%7CIE2DSNZVHA2DELSTGIYA)